## Clover Bulk

Last Modified on 01/30/2019 6:05 pm EST

Bulk provides an option to upload a large number of resources, such as contacts, to a service provider all at once. You can use bulk to download a csv or json file from a large number of records or upload a csv or json file to add multiple records. See Using Bulk for more information on managing bulk.

• Note: SAP Cloud Platform Open Connectors leverages the native provider bulk endpoints whenever available. When there is no bulk available from the provider, SAP Cloud Platform Open Connectors provides a bulk service for uploading and downloading data from the endpoint. See Bulk Details for the type of bulk used.

## **Bulk Details**

| Bulk<br>Information           | Details                                                                                                    |          |                     |
|-------------------------------|----------------------------------------------------------------------------------------------------|----------|---------------------|
| Bulk Type                     | SAP Cloud Platform Open Connectors bulk service and not native bulk endpoints. Rate limits come into play when using the SAP Cloud Platform Open Connectors bulk service, so review the limitations in the API provider's documentation. |          |                     |
| Upsert<br>Support             | No                                                                                                    |          |                     |
| Field<br>Selection<br>Support | No. To limit the fields returned by the query, you must use a transformation. For                                                                                                    |          |                     |
|                               | example, you can use only                                                                                                    | select * | for this connector. |
| Order By<br>Support           | No                                                                                                    |          |                     |

## **Hash Verification**

If you configured the Callback Notification Signature Key (

event.notification.signature.key ) when you authenticated a connector instance, the bulk APIs will use the signature key to provide hash verification in the header of bulk jobs. For more on SAP Cloud Platform Open Connectors Hash Verification, see Event Management: Security.

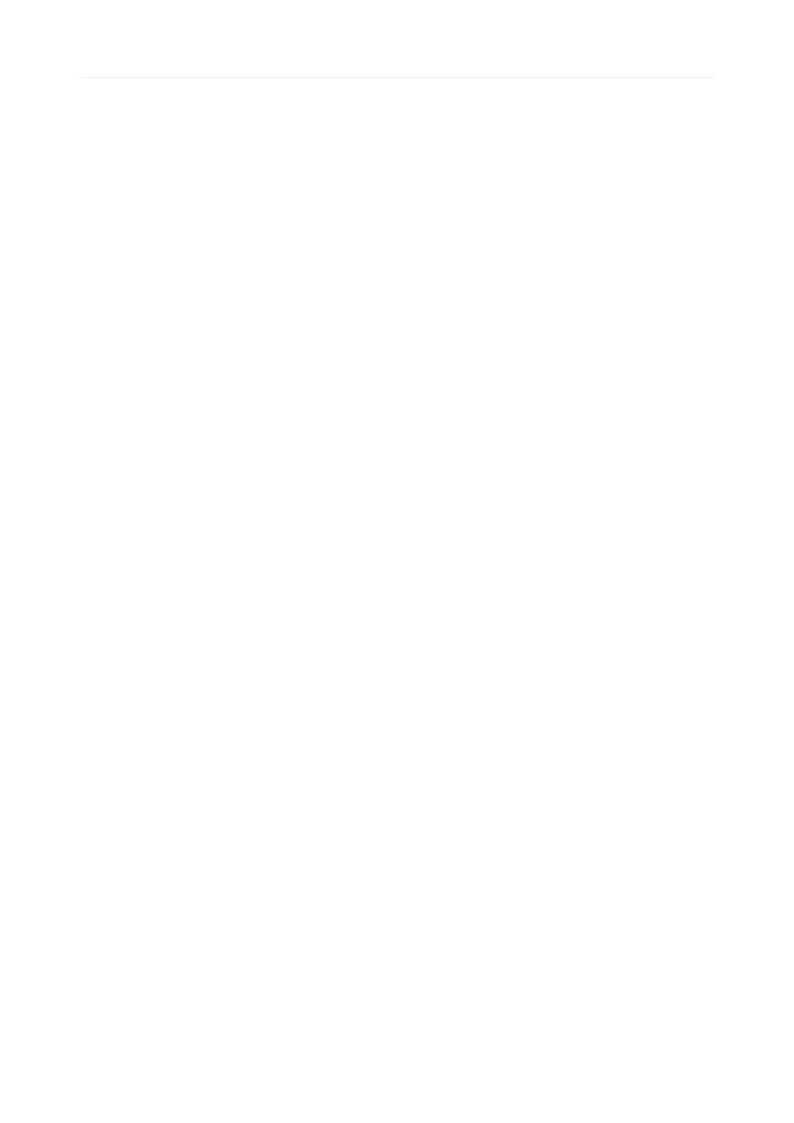